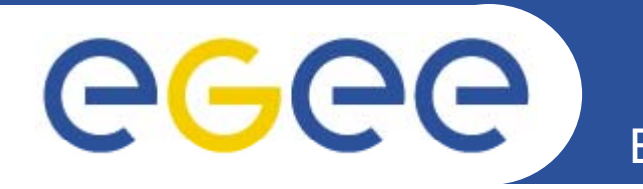

## **Protecting Administrative Credentials**

**Mingchao Ma OSCT GridPP Security Officer STFC - RAL** 

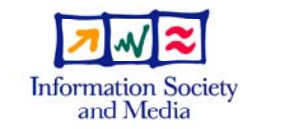

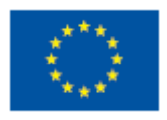

www.eu-egee.org

EGEE-II INFSO-RI-031688

**EGEE and gLite are registered trademarks** 

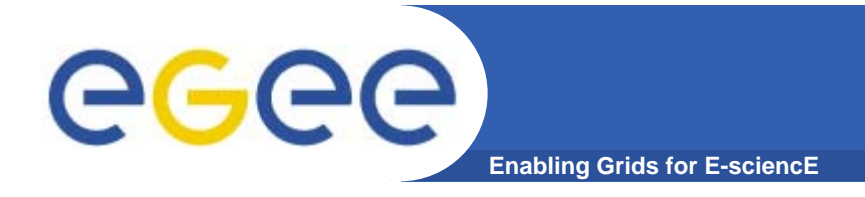

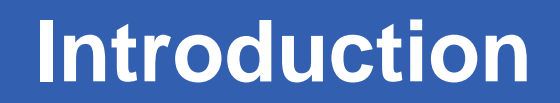

- •**What?**
- $\bullet$ **Why?**
- •**How?**

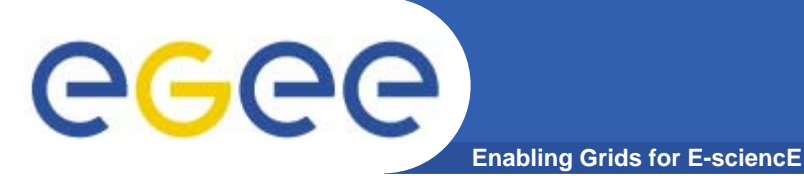

## **What?**

- **Password**  $\bullet$ 
	- Root
- SSH and SSH Keys
	- SSH server configuration and SSH Private keys
- · X.509 Certificate
	- Private key
- **Proxy Certificate/Delegated Proxy Certificate**  $\bullet$ 
	- Private key

 $\bullet$ **Allen Andre** 

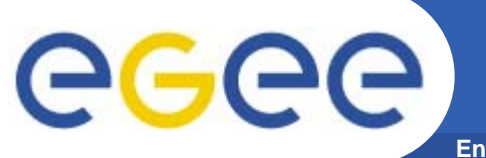

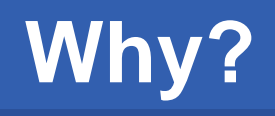

- •**High valuable target**
- •**High risk**
- •**Larger damage**
- •**Hard to detect**
- $\bullet$ **Things can go wrong in many different ways** 
	- Growing complexity of system
	- OS security holes
	- Application bugs
	- Mis-configuration
	- Virus/Malwares/Spywares
	- Network traffic sniffing
	- Shoulder surfing
	- Phishing

… …

Social engineering

EGEE-II INFSO-RI-031688

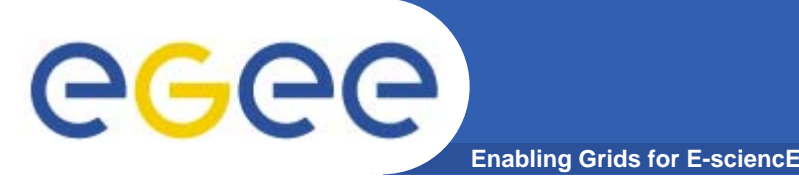

# **Why (cont.)?**

- • **A stolen administrative credential**
	- $-$  Unauthorized access to the WHOLE comprised system(s)
	- Unauthorized access to the Grid
	- Remote control of a site or a part of a site
	- Unauthorized access confidential information
	- … …
	- The attacker can do almost everything that a system administrator can

## **How?**

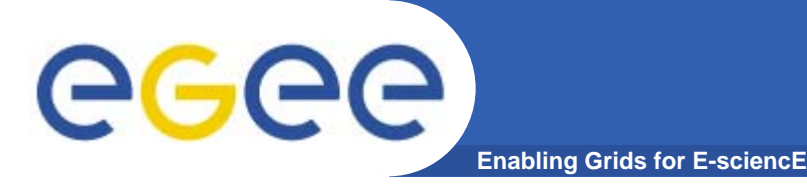

- $\bullet$ **Patch (OS & Application)**
- $\bullet$ **Anti-virus software virus**
- $\bullet$ **Firewall (site or host)**
- $\bullet$ **Install only needed software and applications software**
- •**Disable unused network services**
- $\bullet$ **Install software only from trusted source**
- $\bullet$ **Verify signature/hash value of software before installed**
- $\bullet$  **Be aware of malicious software such as Root kit kit, Troyes Horse, Keystroke-loggers …**

 $\bullet$ **… …**

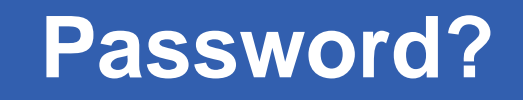

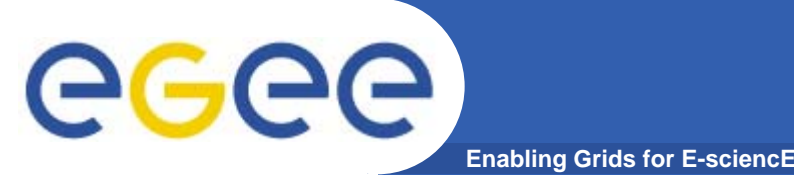

- • **Password**
	- Be aware of your local security policy
	- at least 8 characters (minimal requirement)
	- $-$  Including numbers, letters and at least one special character
	- As random as possible (no vocabularies/common names)
	- Consider some tools e.g. *mkpassed*
		- mkpasswd -l 15 -d 3 -C 5
			- creates a 15-character password that contains at least 3 digits and 5 uppercase characters
	- Password cracking tool to verify security & strength of password
		- Disable any account with a week password
	- Do NOT write it down
	- Do NOT use the same password for different accounts

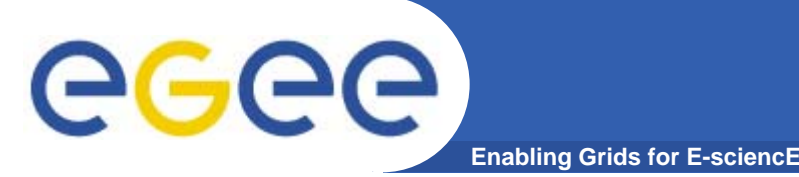

# **Password (cont.)**

### $\bullet$ **Password encryption on Linux/Unix**

- – MD5 hash
	- **One way hash function** 
		- *Not reversible*
		- •*Fast & Easy*
	- **Encrypted password:** 
		- *HASH=MD5 ("password", "salt")*
- OR
- Use *crypt* routine to encrypt user's passwords
	- **If is a modified one-way DES encryption**
	- **If encrypt a password with a "salt"**
	- **In RedHat/Scientific Linux: with** *Python* **interpreter** 
		- $\bullet$ *Import crypt; print crypt.crypt ( your " password ," "salt )"*
- $\bullet$ **Both are subject to dictionary attack/brute force attack**
- $\bullet$  **It is absolutely necessary to protect encrypted yy y password!**

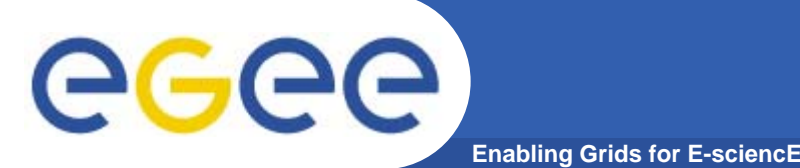

## **Password (cont.)?**

- $\bullet$  **Shadow password enabled:**
	- cd /etc
	- $-$  chown root:root passwd shadow group
	- chmod 644 passwd group
	- chmod 400 shadow
- $\bullet$ **Shadow file only root readable**
- $\bullet$  **Prevent from "offline" password cracking (e.g. dictionary attack, brute force attack)**
	- Try different combination until have a match
- $\bullet$  **Pre-computation/Lookup table: speed up attacking dramatically**
	- $-$  Many online pre-computation password databases;
	- Some database achieves nearly 1,000,000,000 alphanumeric MD5 hashes;
	- Rainbow tables, RainbowCrack (http://www.antsight.com/zsl/rainbowcrack/) can generate and use rainbow tables to attack LM Hash, MD5 and SHA1

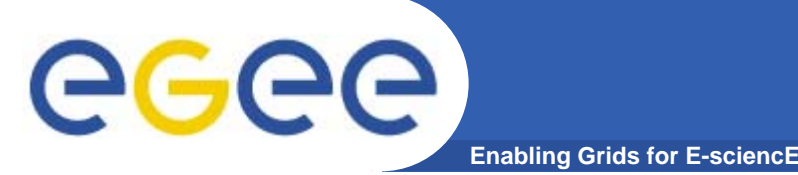

# **Password (cont.)**

- •**Disable rlogin/rsh/rcp**
- •**Disable Telnet**
- $\bullet$ **Disable FTP**
- $\bullet$  **All use clear text password protocol**
	- Network sniffing: Ethreal/Wireshark, tcpdump, Ettercap
	- – Even in a switched LAN network (Ettercap) http://ettercap.sourceforge.net/
		- **Arp poisoning**
		- **Man-In-The-Middle attack**
- $\bullet$ **It is also possible to sniff/wiretap WAN (DNS spoofing)**
- $\bullet$  **Send out CLEAR password over network is a bad practice**
- $\bullet$  **Instead, use more secure SSH/SCP**
	- An end-to-end secure, cryptographic channel

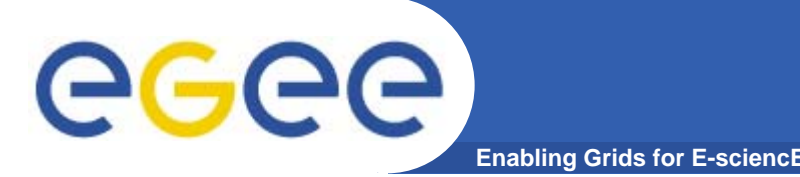

- $\bullet$  **Be aware of problems with the default setup**
	- SSH version 1 protocol is not secure

#### $\bullet$ **Be aware of online SSH dictionary/brute force attack**

- –- Automatically attempt to login
- Check /var/log/security for failure login (RedHat/SL)

### $\bullet$ **Hardening SSH server:**

- SSH version 2 protocol only;
- Disable root login "PermitRootLogin no";
- Disable password login whenever applicable "PasswordAuthentication no";
- SSH key authentication if possible;
- $\bullet$  **Consider to deploy one bastion host for SSH connection; all other SSH servers are behind <sup>a</sup> firewall SSH servers**

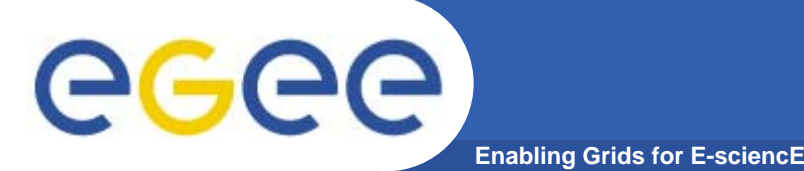

- $\bullet$  **Be aware of SSH man-in-the-middle (MITM) attack**
	- Make sure to have server SSH public key from trusted source;
	- Verify the fingerprint of the server SSH key if possible
	- Be alert of "new server key warning message"
	- Password-based login is subject to MITM;
- $\bullet$  **SSH keys**
	- Multiple ssh keys?
	- Where are the private keys?
	- How many copies of each private key?
	- Encrypted the private keys with GOOD password/passphrase
	- –- Set file permission of the private key to 0400 (Linux/Unix)
- $\bullet$  **An encrypted private key is still subject to dictionary attack and brute force attack**

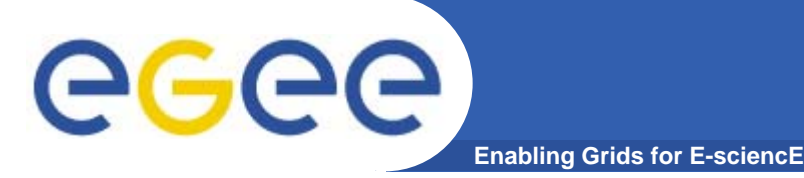

## **X. 509 Certificate**

- • **X.509 Certificate**
	- Your digital ID in the Grid world
	- $-$  At least at two places:
		- Web browser (s) mutual authentication
		- UI access grid (e.g. submit a job)
	- Used by SSL/TLS and Grid middleware (etc. Globus, gLite)

#### $\bullet$ **Set a GOOD/STRONG password/passphrase on private key**

- Web browser
	- **IE: make sure to set a password when you import the certificate and private** key by choose *Set Security Level* to high
	- Firefox (WXP): Tools=>Options=>Security: use a master password
	- Firefox (Linux):Edit=>Preferences=>Privacy=>Passwords: Set Master Password
- UI
	- $\sim$ /.globus/userkey.pem =>private key
	- Set the key only readable by owner: chmod 0400 userkey pem userkey.pem
	- **Protect private key with a password:** 
		- *grid-change-pass-phrase userkey.pem*
- •**• Encrypted any backup of private key and know where they are**

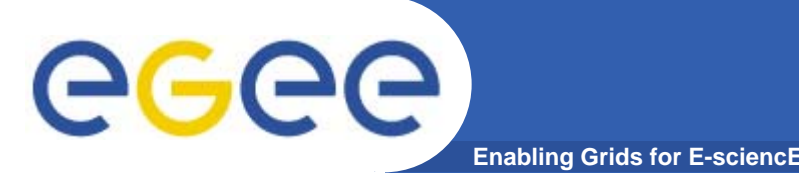

- $\bullet$  **Man-in-the-middle (MITM) attack**
	- Server authentication is subject to MITM
		- **HTTPS protocol with server authentication ONLY**
		- A third-party pretends to be the server you connect to and relay information between your web browser and your intended server
		- The web browser will alert you that server certificate can not be verified, but most user will click yes and proceed anyway!
	- Import ONLY trusted root CA certificates into your browser from **TRUSTED** source
	- Do NOT trust unverified server certificate
	- Be alert of any warning message about server certificate
- $\bullet$  **A encrypted private key/certificate is still subject to encrypted key/certificate dictionary attack and brute force attack**

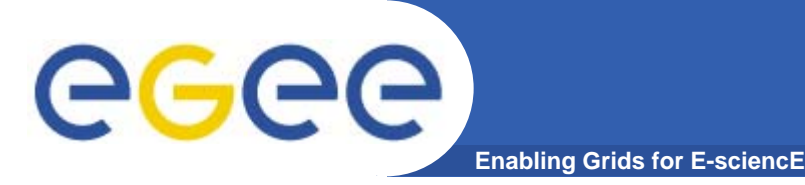

- $\bullet$  **Proxy certificate is issued by your standard X.509 certificate:**
	- grid-proxy-init, or
	- voms-proxy-init
- • **Delegated proxy certificate is issued by your proxy certificate** 
	- –myproxy-init
	- myproxy-get-delegation
	- X.509 Certificate=>Proxy Certificate =>Delegated Proxy **Certificate**

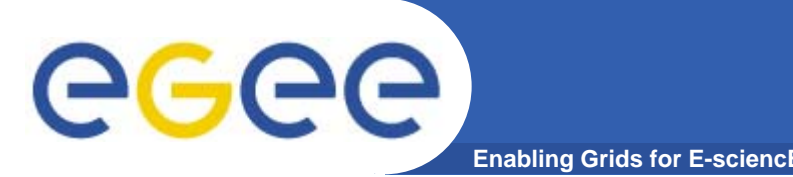

- $\bullet$  **Technically, they are the same as the standard X.509 Certificate, but:**
	- Very short valid time, typically 12 hours
	- In subject field, it has something like "/CN=my name**/CN=proxy**"
	- It can not be revoked (no CRL)
- $\bullet$ **Proxy certificate also comes with a PRIVATE key, but,**
- $\bullet$  **No password on proxy or delegated proxy certificate**
	- Password will break Grid middleware

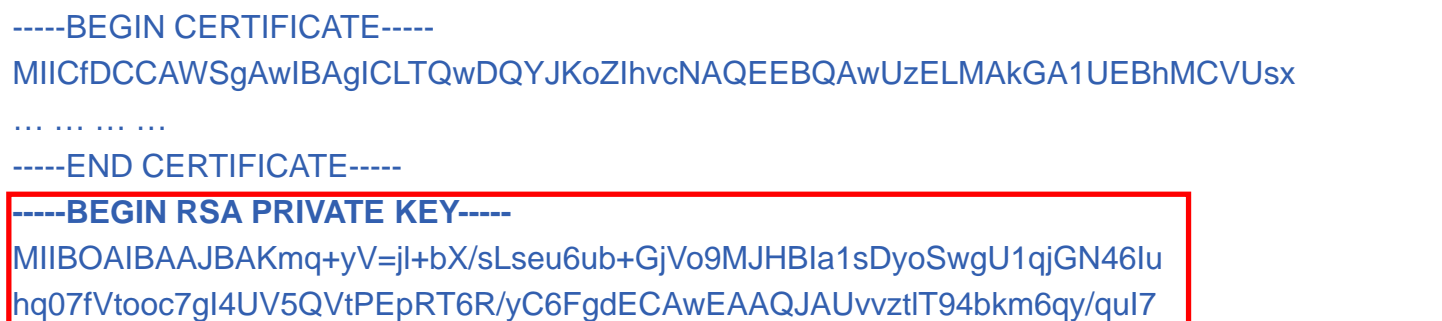

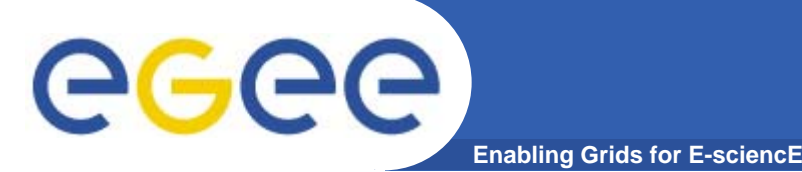

- $\bullet$  **Proxy/Delegated certificates are as important as the standard X.509 certificate** 
	- –A stolen proxy certificate can be used by others to submit a job
	- You can NOT prove it is not you who abuse the Grid with YOUR certificate

#### $\bullet$ **Everyone should take care of his/her certificates**

- Do not create proxy certificate if you do not use it;
- Do not create delegate certificate if you do not use it;
- Try not to allow anonymous delegation if possible;
- Destroy proxy/delegated certificate if necessary
	- П Grid-proxy-destroy/voms-proxy-destroy/myproxy-destroy
- $\bullet$ **System administrators and managers need to take extra-cautions**
	- They have **more** privilege than regular users
	- Might cause larger damage than a regul Might cause larger damage than a regular user

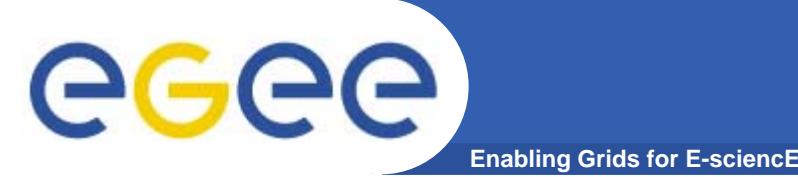

### •**Other OSCT training talks cover different topics**

- Introduction: Grid and security
- Grid systems installation and configuration
- Centralised logging
- Testing and monitoring Grid systems
- $-$  Incident response (policies and procedures)

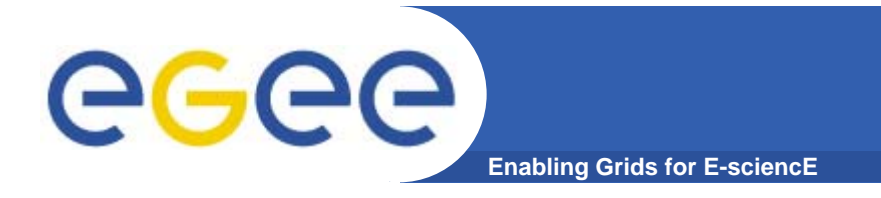

- No network, system, device, software and or hardware  $\bullet$ can be made fully secure
- Security is a chain, it is only as secure as the weakest  $\bullet$ **link**
- **Multiple layers defence depth**  $\bullet$